## **CSCI-1680 SMTP**

**Chen Avin**

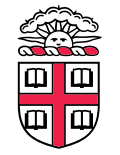

Based on "Computer Networking: A Top Down Approach" - 6th edition

# **Electronic mail**

#### *Three major components:*

- **user agents**
- **mail servers**
- **simple mail transfer protocol: SMTP**

### *User Agent*

- **a.k.a.** "**mail reader**"
- **composing, editing, reading mail messages**
- **e.g., Outlook, Thunderbird, iPhone mail client**
- **outgoing, incoming messages stored on server**

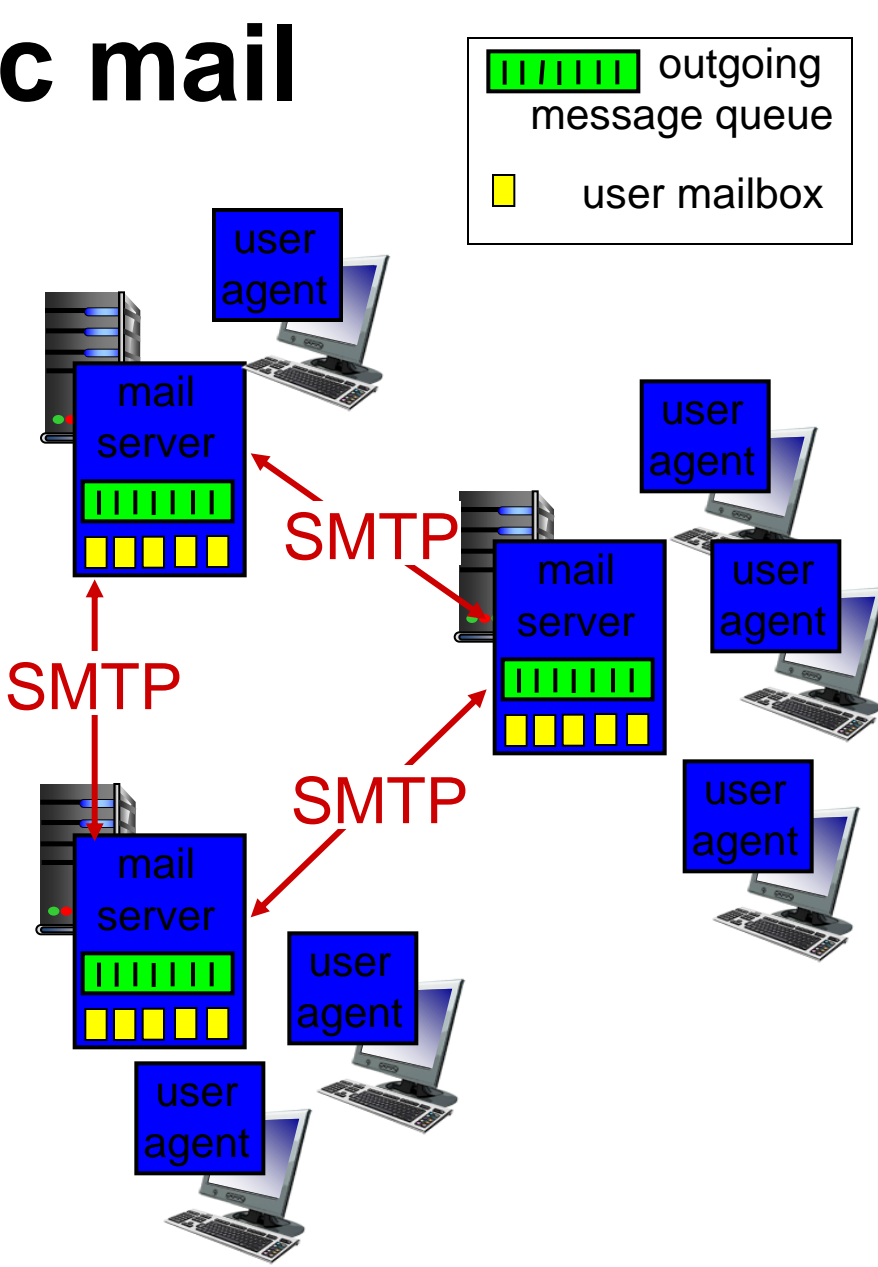

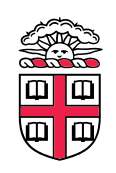

# **Electronic mail: mail servers**

#### **mail servers:**

- *mailbox* **contains incoming messages for user**
- *message queue* **of outgoing (to be sent) mail messages**
- *SMTP protocol* **between mail servers to send email messages**
	- client: sending mail server
	- " server ": receiving mail server

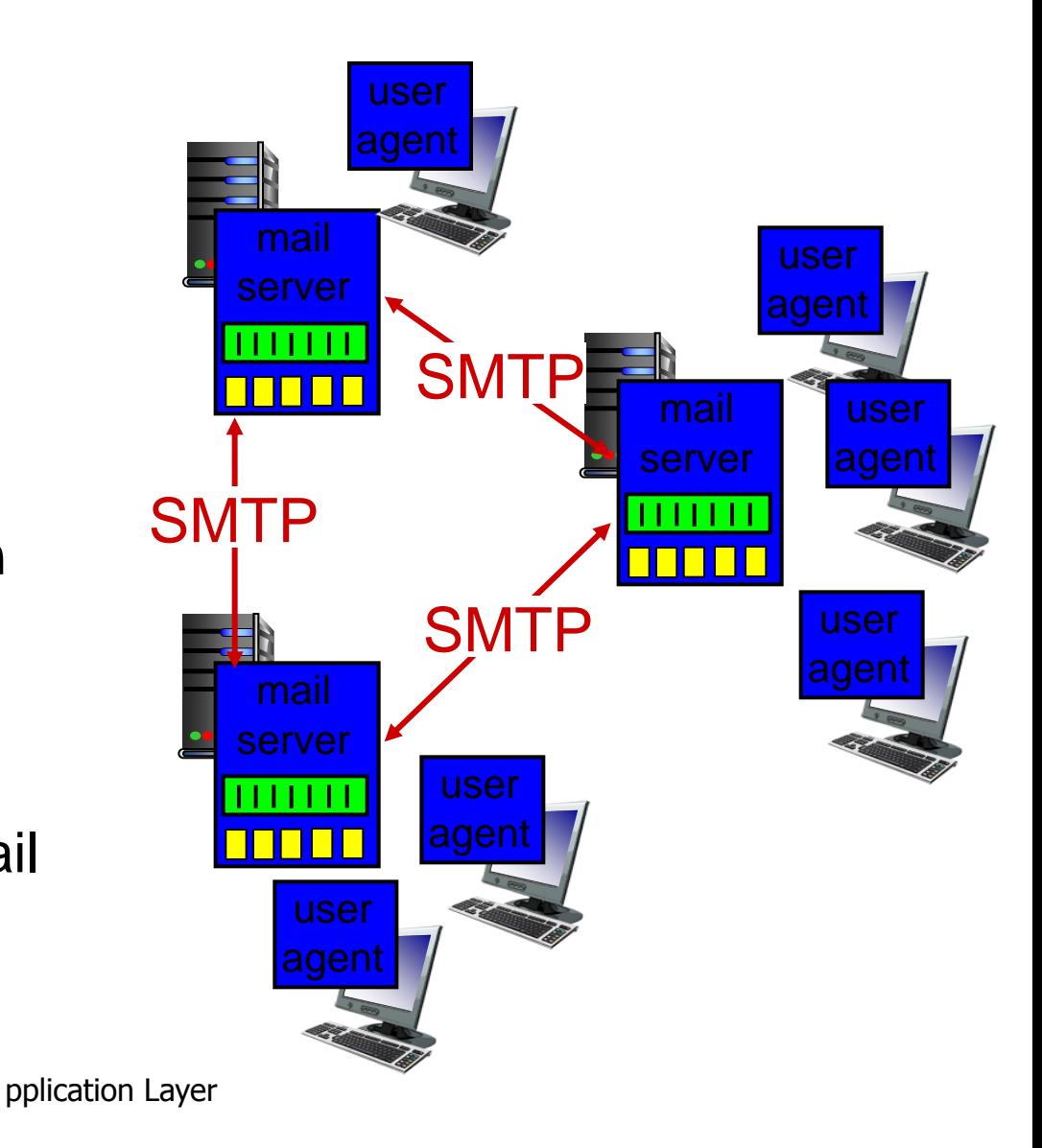

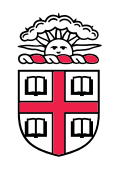

### **Electronic Mail: SMTP [RFC 2821]**

- **uses TCP to reliably transfer email message from client to server, port 25**
- **direct transfer: sending server to receiving server**
- **three phases of transfer**
	- handshaking (greeting)
	- transfer of messages
	- closure
- **command/response interaction (like HTTP, FTP)**
	- commands: ASCII text
	- response: status code and phrase
- **messages must be in 7-bit ASCI**

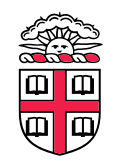

### **Scenario: Alice sends message to Bob**

- **1) Alice uses UA to compose message** "**to**" **bob@someschool.edu**
- **2) Alice**'**s UA sends message to her mail server; message placed in message queue**
- **3) client side of SMTP opens TCP connection with Bob**'**s mail server**
- **4) SMTP client sends Alice**'**s message over the TCP connection**
- **5) Bob**'**s mail server places the message in Bob**'**s mailbox**
- **6) Bob invokes his user agent to read message**

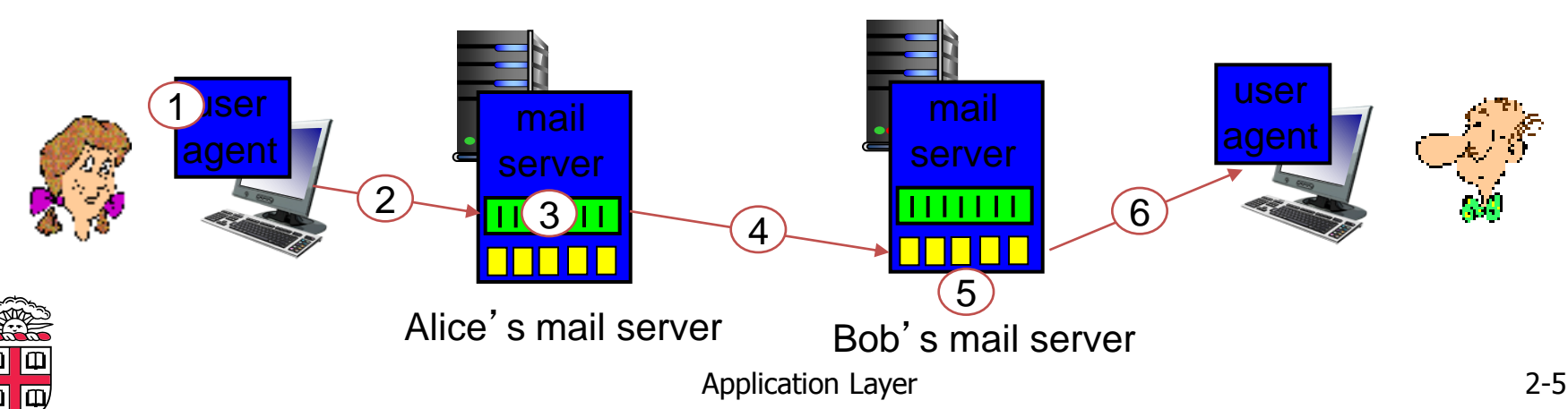

# **Sample SMTP interaction**

- **S: 220 hamburger.edu**
- **C: HELO crepes.fr**
- **S: 250 Hello crepes.fr, pleased to meet you**
- **C: MAIL FROM: <alice@crepes.fr>**
- **S: 250 alice@crepes.fr... Sender ok**
- **C: RCPT TO: <bob@hamburger.edu>**
- **S: 250 bob@hamburger.edu ... Recipient ok**
- **C: DATA**
- **S: 354 Enter mail, end with "." on a line by itself**
- **C: Do you like ketchup?**
- **C: How about pickles?**
- **C: .**
- **S: 250 Message accepted for delivery**
- **C: QUIT**
- **S: 221 hamburger.edu closing connection**

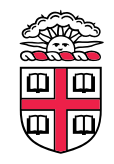

## **Try SMTP interaction for yourself:**

- **telnet servername 25**
- **see 220 reply from server**
- **enter HELO, MAIL FROM, RCPT TO, DATA, QUIT commands**

**above lets you send email without using email client (reader)**

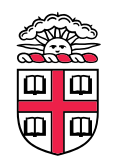

## **SMTP: final words**

- **SMTP uses persistent connections**
- **SMTP requires message (header & body) to be in 7-bit ASCII**
- **SMTP server uses CRLF.CRLF to determine end of message**

### *comparison with HTTP:*

- **HTTP: pull**
- **SMTP: push**
- **both have ASCII command/response interaction, status codes**
- **HTTP: each object encapsulated in its own response msg**
- **SMTP: multiple objects sent in multipart msg**

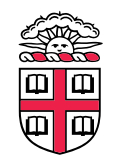

# **Mail message format**

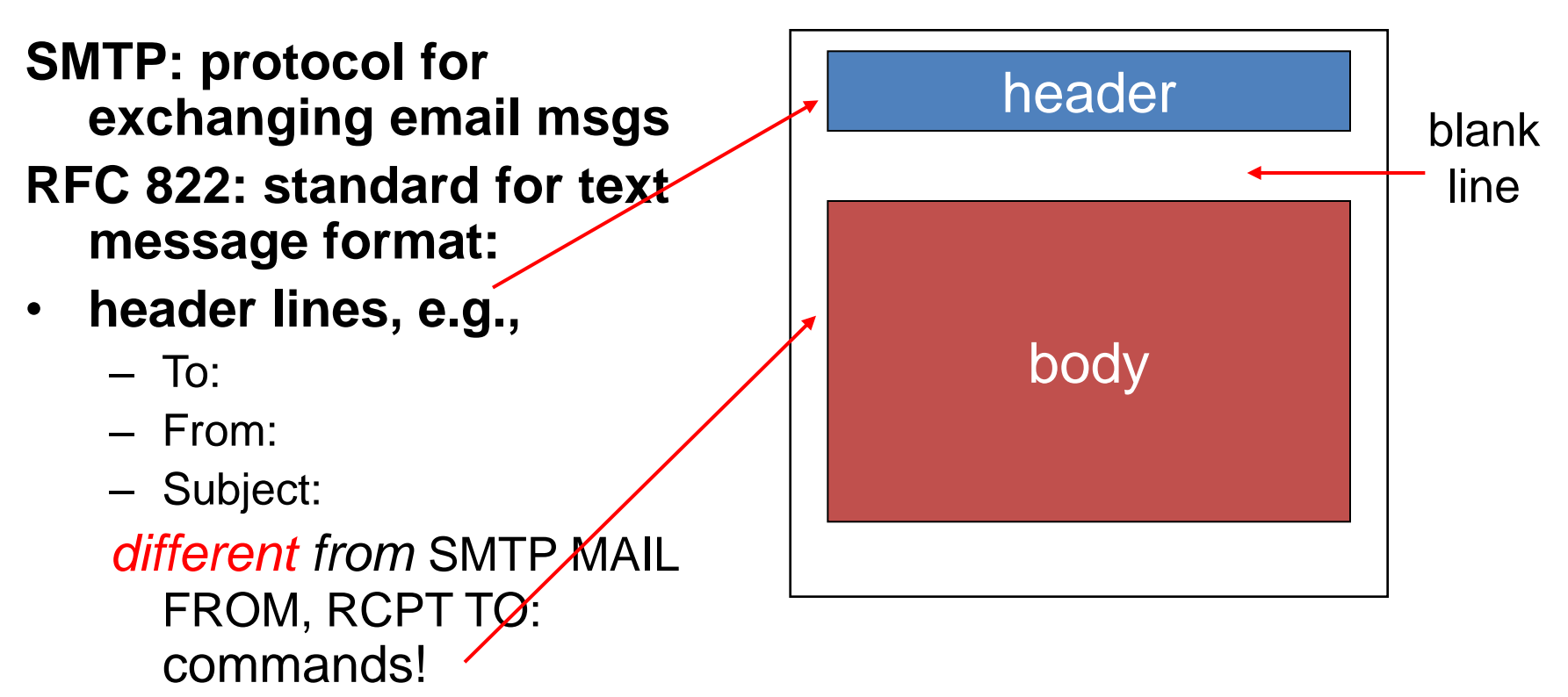

- **Body: the** "**message**"
	- ASCII characters only

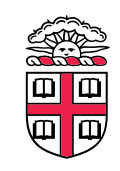

### **Mail access protocols**

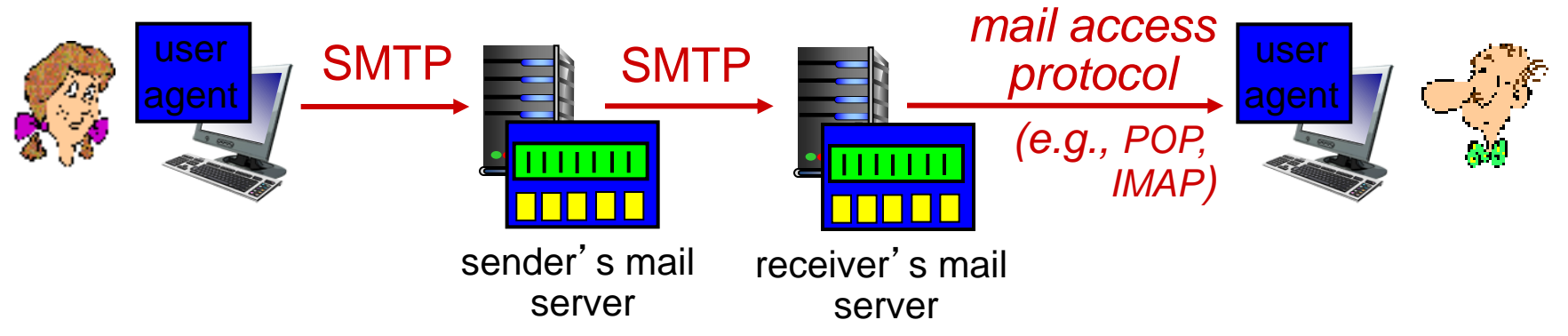

- **SMTP: delivery/storage to receiver**'**s server**
- **mail access protocol: retrieval from server**
	- POP: Post Office Protocol [RFC 1939]: authorization, download
	- IMAP: Internet Mail Access Protocol [RFC 1730]: more features, including manipulation of stored msgs on server
	- HTTP: gmail, Hotmail, Yahoo! Mail, etc.

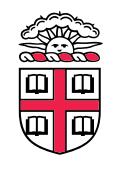

# **POP3 protocol**

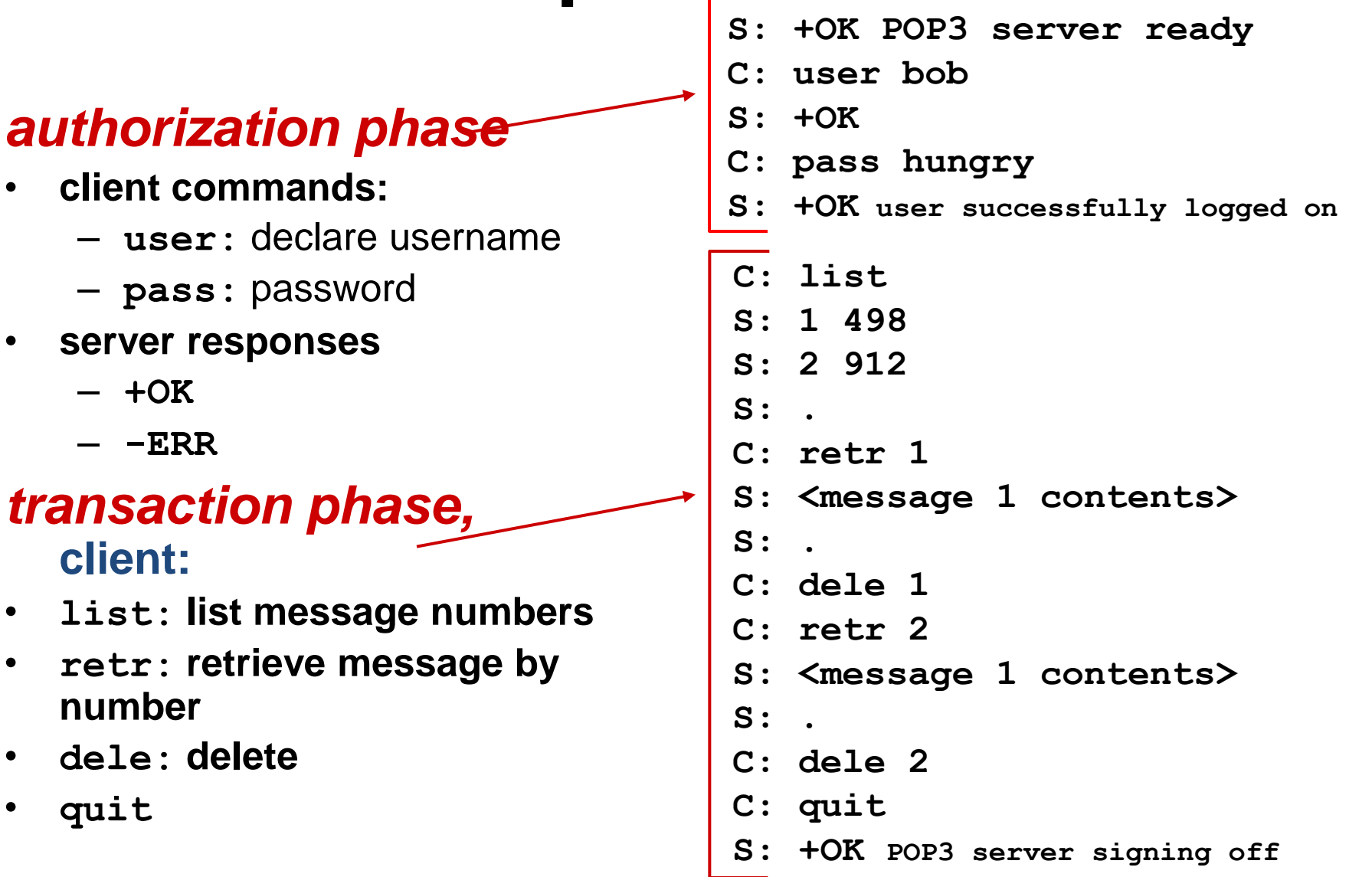

# **POP3 (more) and IMAP**

#### *more about POP3*

- **previous example uses POP3** "**download and delete**" **mode**
	- Bob cannot re-read email if he changes client
- **POP3** "**download-andkeep**"**: copies of messages on different clients**
- **POP3 is stateless across sessions**

#### *IMAP*

- **keeps all messages in one place: at server**
- **allows user to organize messages in folders**
- **keeps user state across sessions:**
	- names of folders and mappings between message IDs and folder name

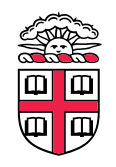